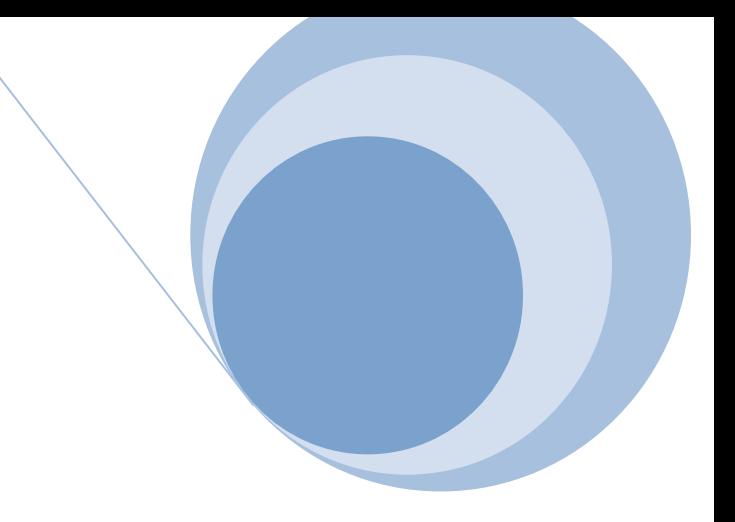

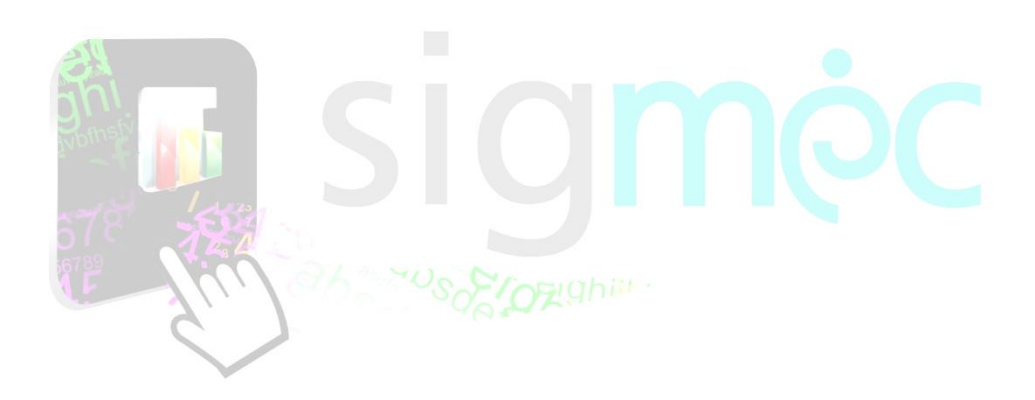

Sistema Integrado para la Gestión del MEC **MANUAL DE USUARIO Inscripción de Postulantes a Concurso Público de Oposición Nivel 1**

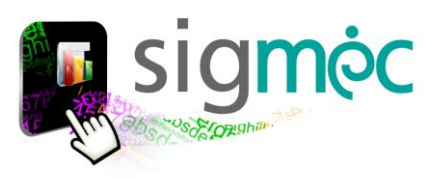

## **DIRECCIÓN GENERAL DE PLANIFICACIÓN EDUCATIVA**

## **DIRECCIÓN DE MONITOREO Y SEGUIMIENTO**

**Crispín Bienvenido Delgado Benítez, Director**

**Claudia Noemí Parris Ortíz, Jefa, Departamento de Monitoreo y Gestión de Procesos**

## **EQUIPO TECNICO**

**David Fernando Vega, Programador**

#### **ELABORACIÓN DEL MATERIAL**

**Claudia Noemí Parris Ortiz, Analista**

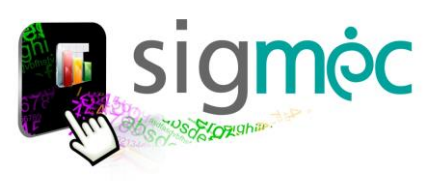

# **Eduardo Petta**

**Ministro de Educación y Ciencias**

# **Alice Escobar**

## **Directora General de Planificación Educativa**

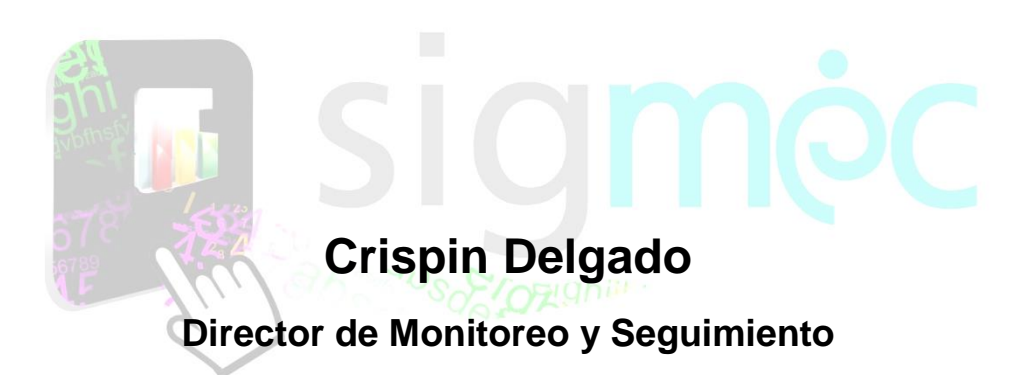

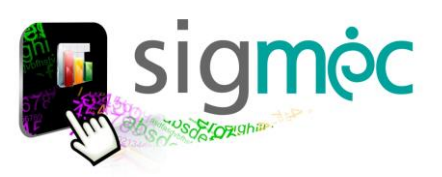

# **INDICE**

## **Tabla de CONTENIDO**

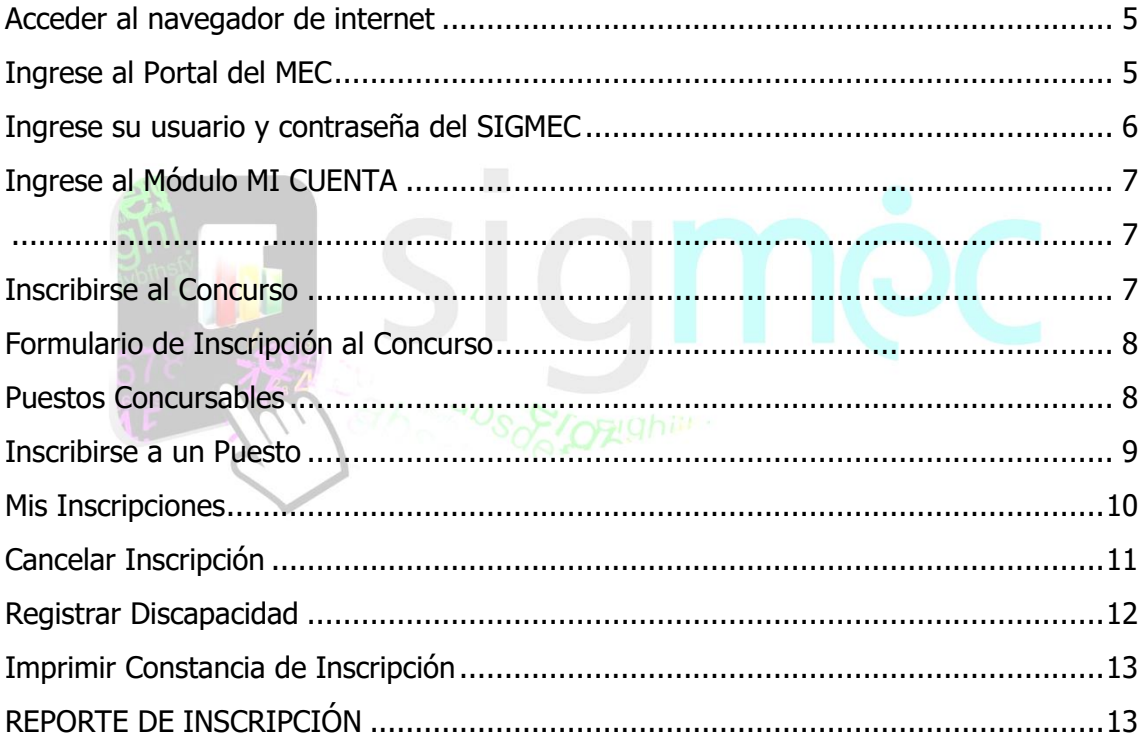

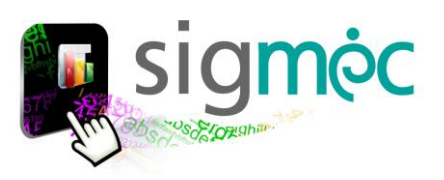

#### <span id="page-4-0"></span>**ACCEDER AL NAVEGADOR DE INTERNET**

Acceder al navegador CHROME preferentemente:

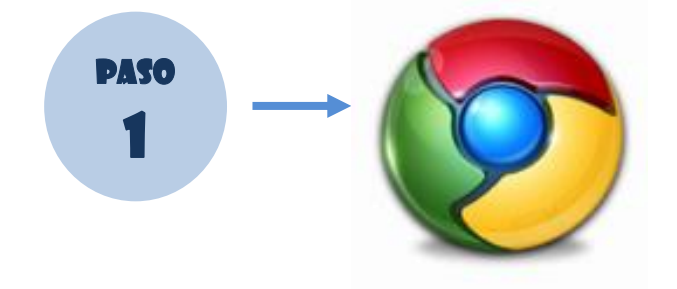

### <span id="page-4-1"></span>**INGRESE AL PORTAL DEL MEC**

https://www.mec.gov.py/cms/

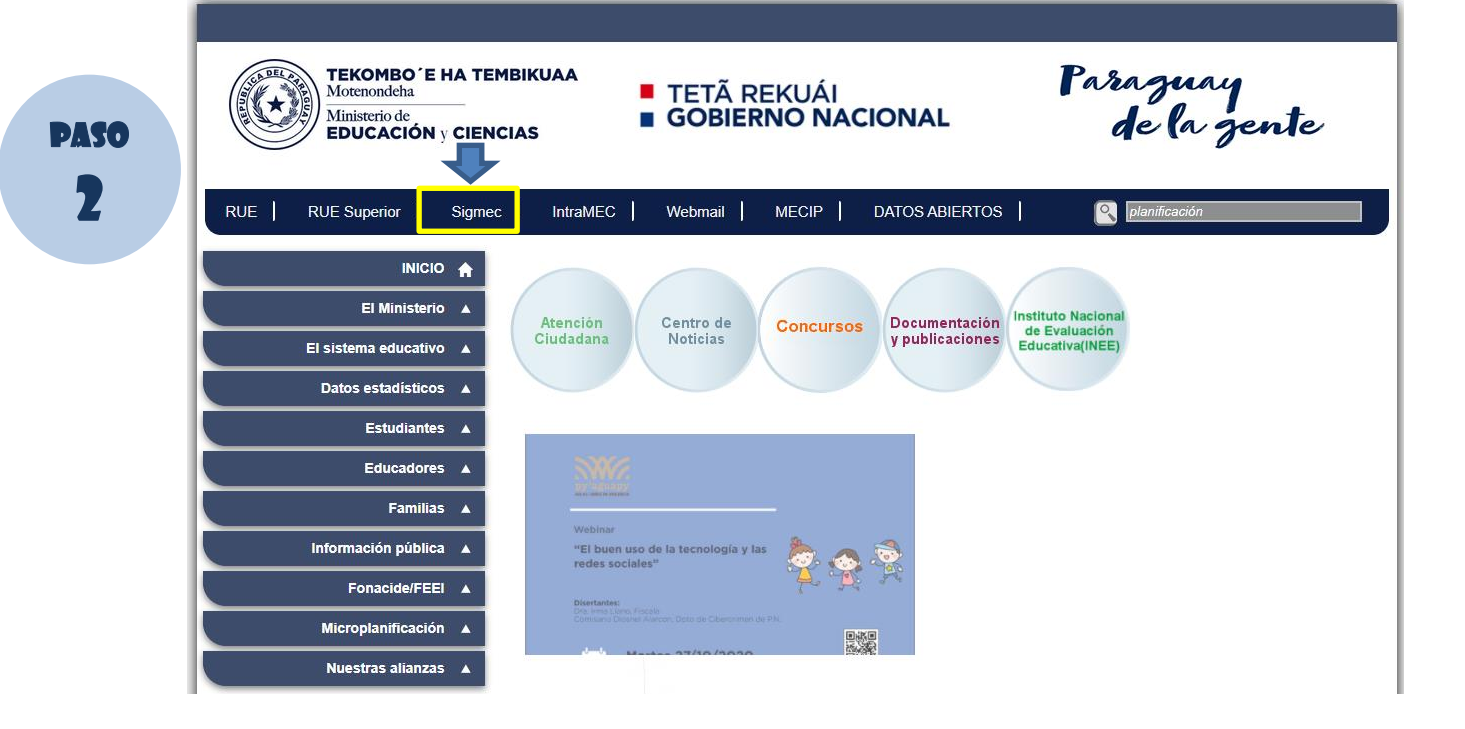

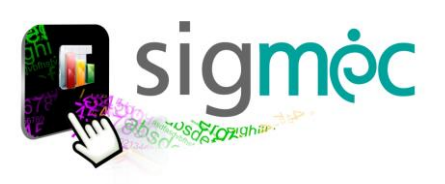

<span id="page-5-0"></span>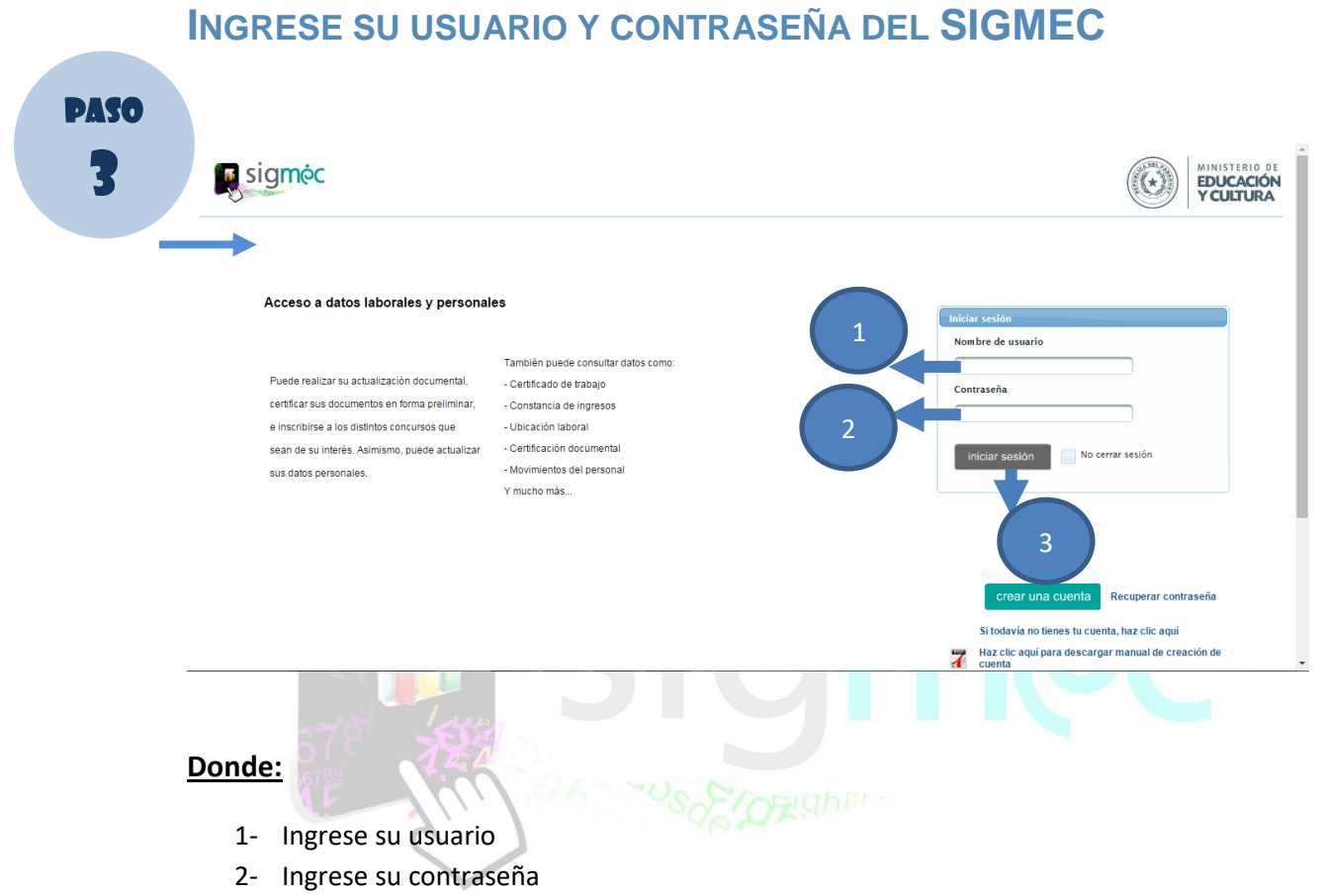

3- Haga clic en el botón >>Iniciar Sesión

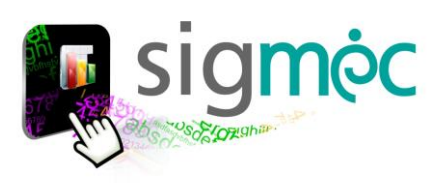

<span id="page-6-1"></span><span id="page-6-0"></span>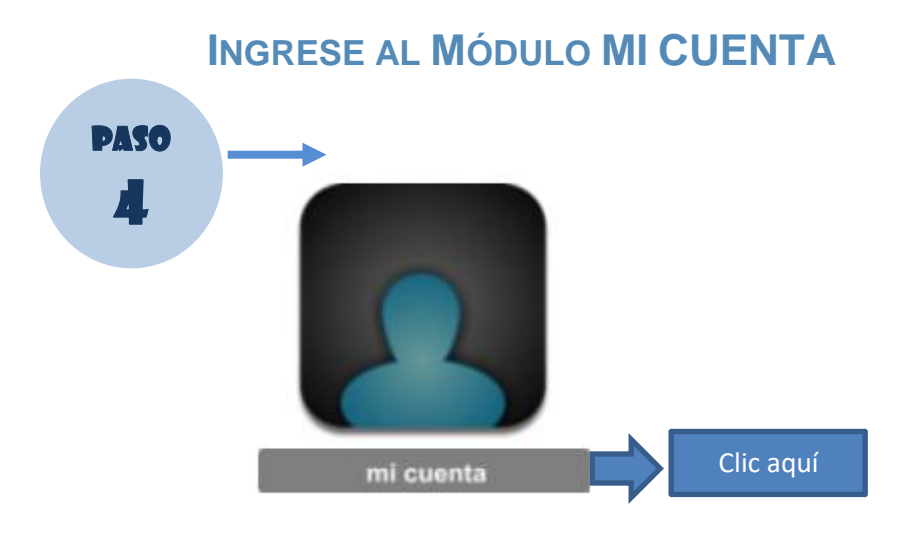

## <span id="page-6-2"></span>**INSCRIBIRSE AL CONCURSO**

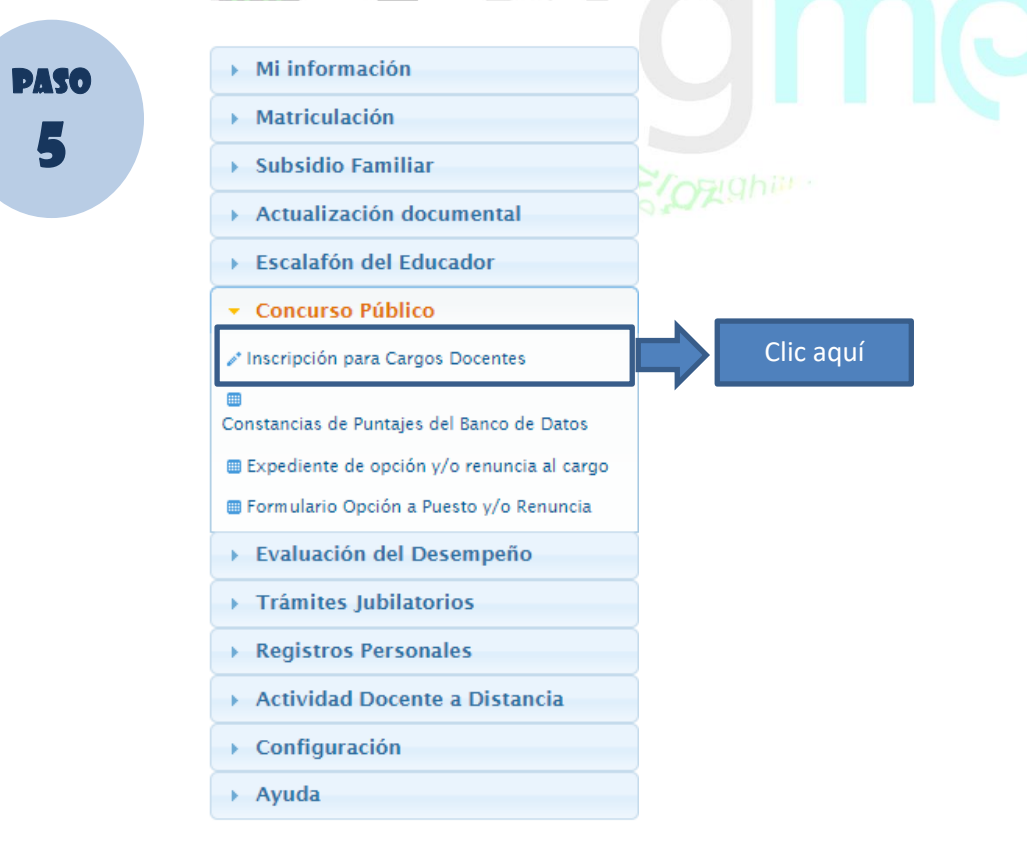

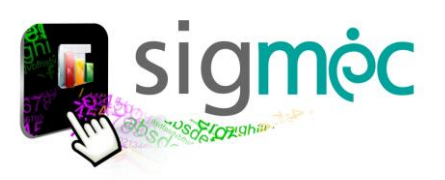

<span id="page-7-0"></span>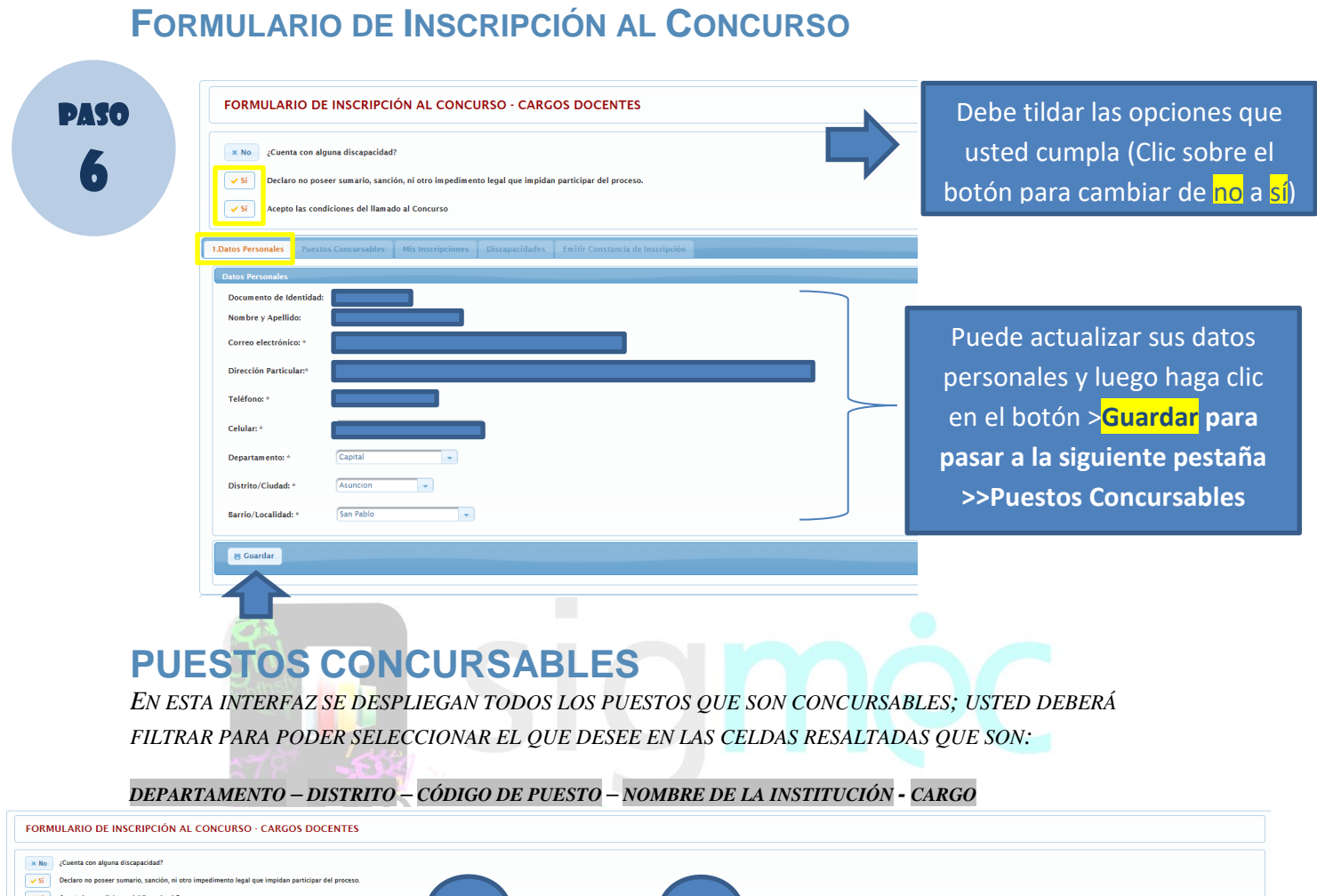

<span id="page-7-1"></span>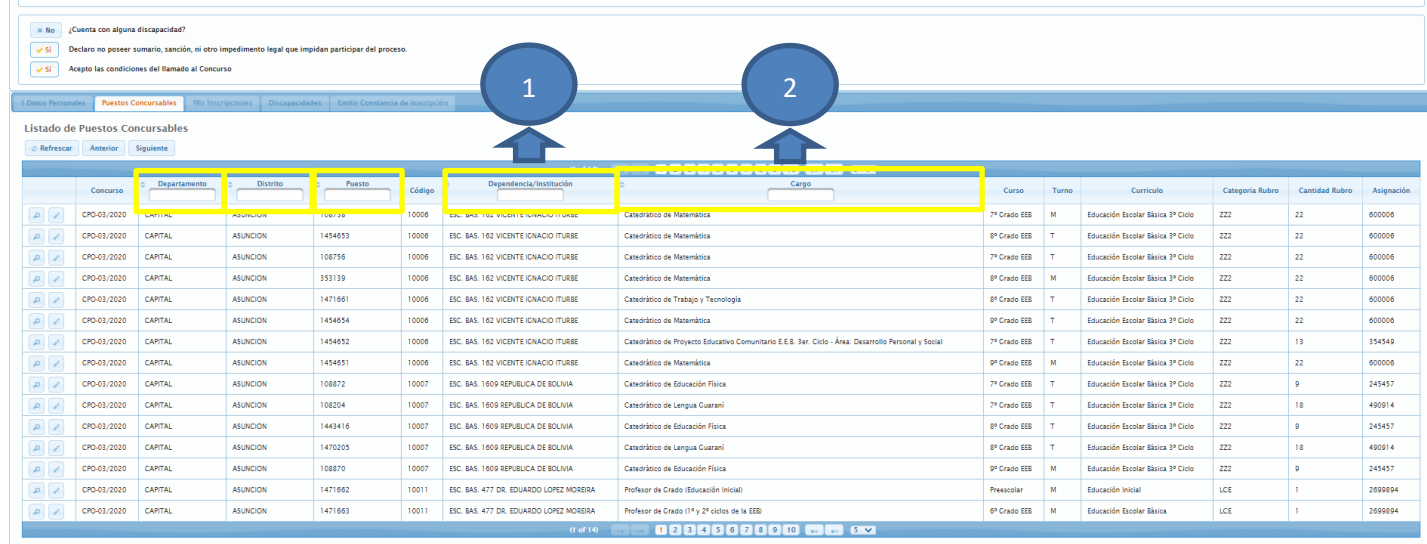

scar Anterior Sigui

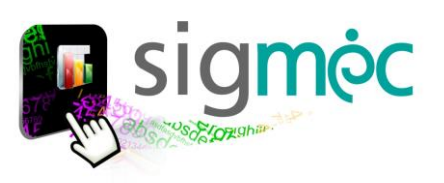

## **DONDE:**

- 1- CUANDO ES UN DATO ALFANUMÉRICO PODRÁ INGRESAR EL DATO DE LA SIGUIENTE MANERA; PARA ENTRECORTAR PALABRAS UTILICE EL COMODÍN %ITURBE%
- 2- CUANDO ES UN DATO ALFANUMÉRICO PODRÁ INGRESAR EL DATO DE LA SIGUIENTE MANERA; PARA ENTRECORTAR PALABRAS UTILICE EL COMODÍN **%MÚSICA**%

<span id="page-8-0"></span>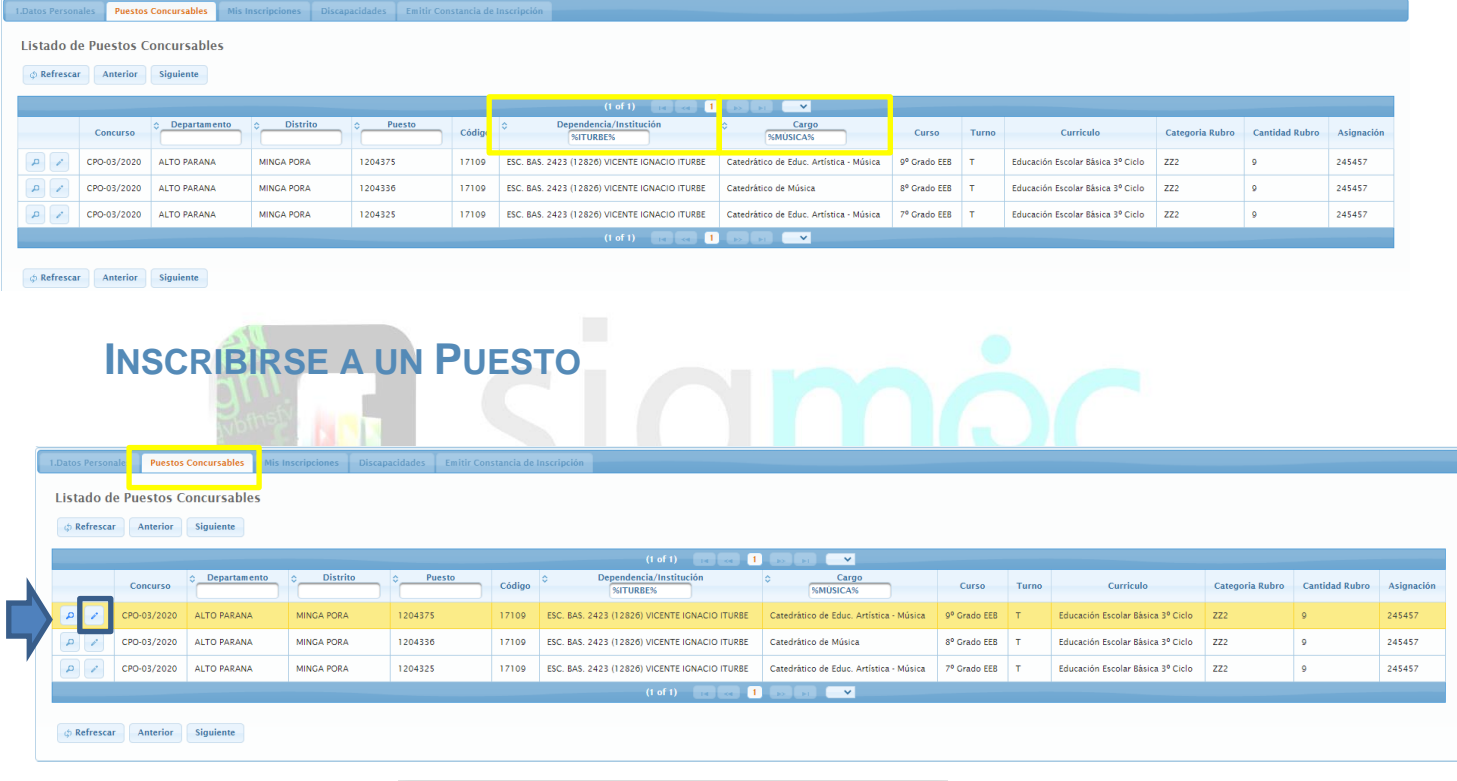

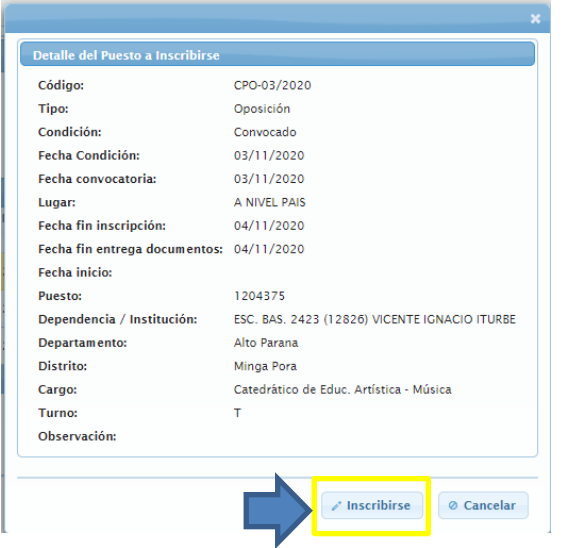

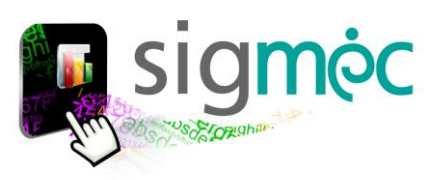

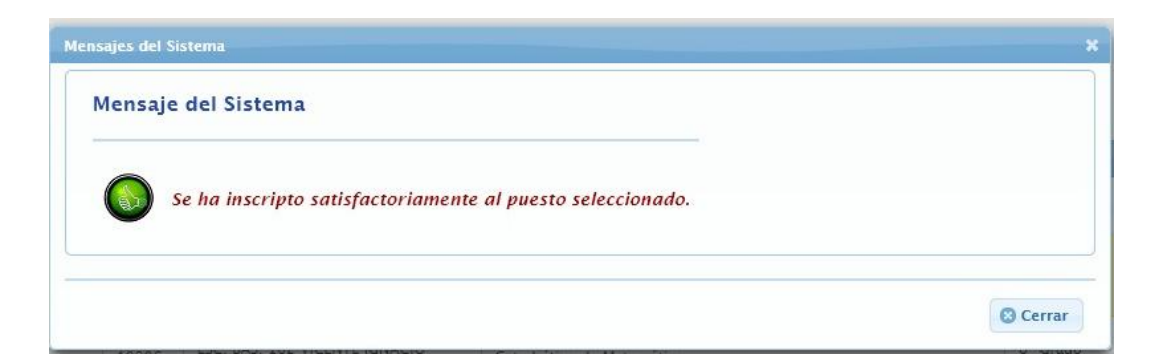

#### <span id="page-9-0"></span>**EL SISTEMA REALIZA LAS VALIDACIONES DE**:

- CONTROLA SI LA PERSONA SE ENCUENTRA EN BANCO DE DATOS VIGENTE - SI TIENE EL PERFIL PARA EL CARGO SELECCIONADO (ACORDE A LA CONSTANCIA DE CERTIFICACIÓN) *SI NO CUMPLE ALGUNAS DE LAS CONDICIONES EL SISTEMA LE ENVIARÁ UN MENSAJE DE ALERTA*!

**DEBERÁ LEER EL MENSAJE QUE ARROJA**:

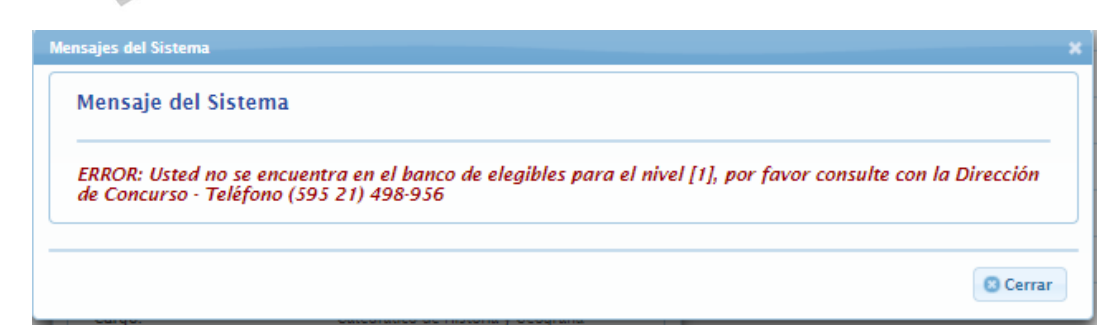

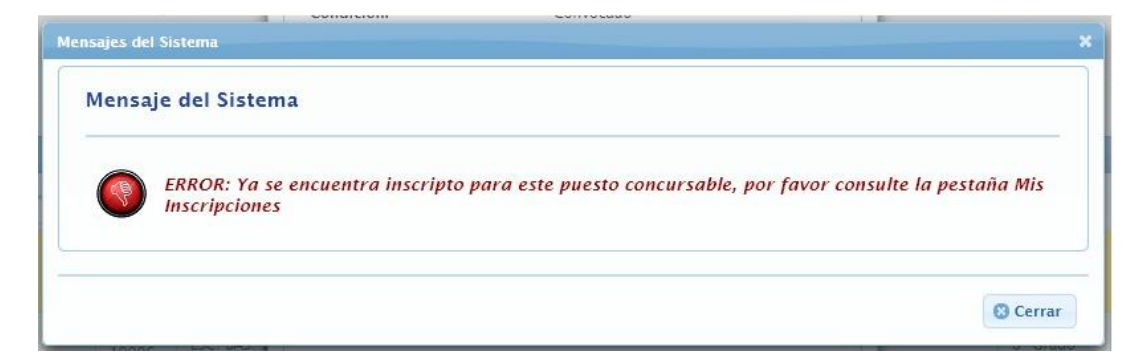

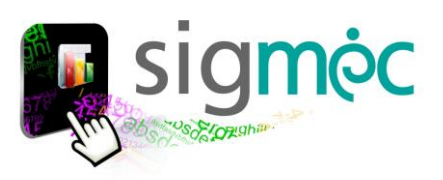

## **MIS INSCRIPCIONES**

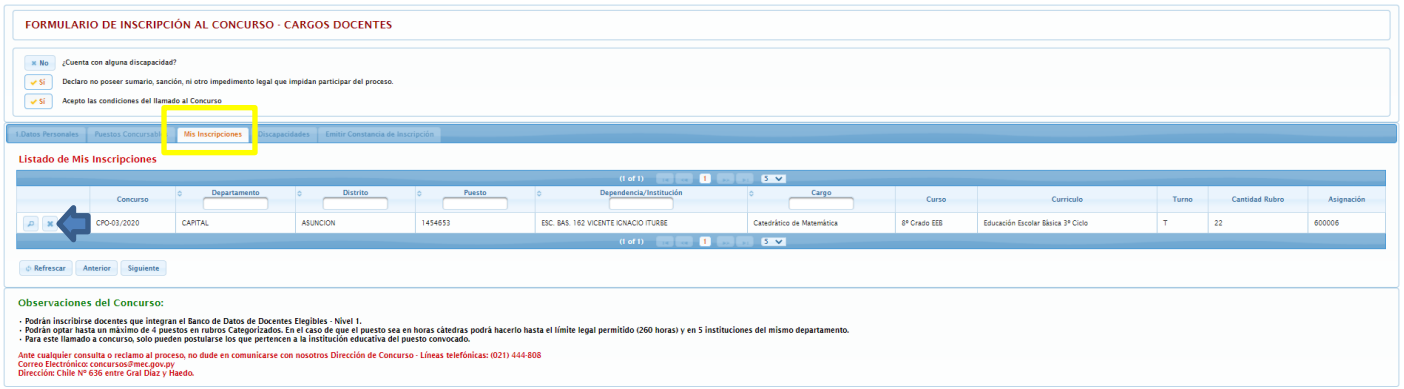

## <span id="page-10-0"></span>**CANCELAR INSCRIPCIÓN**

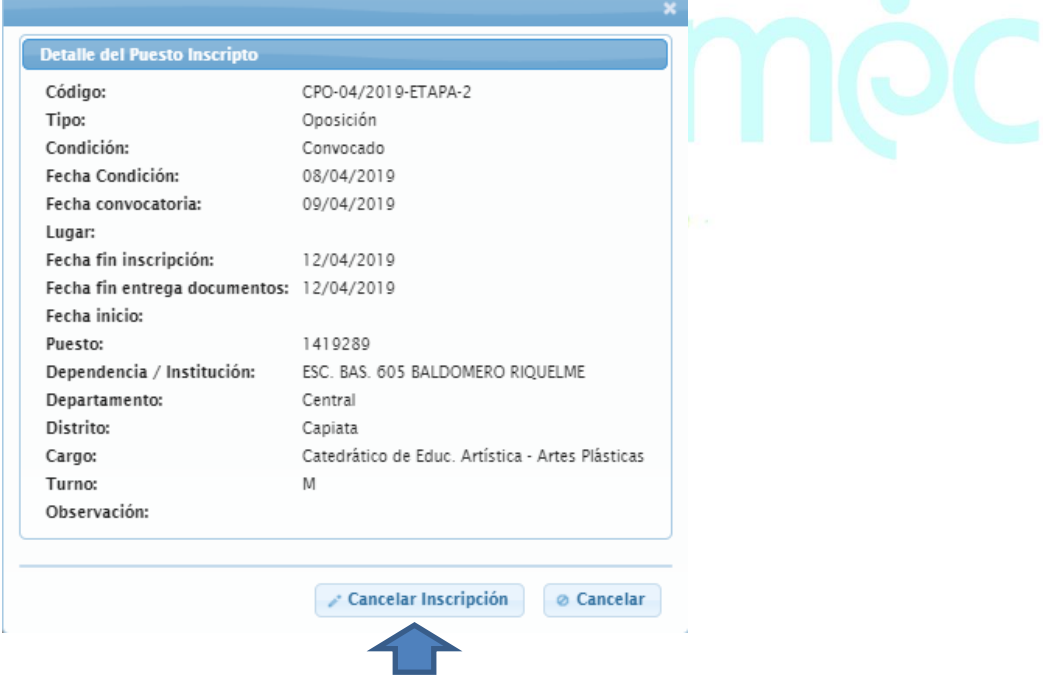

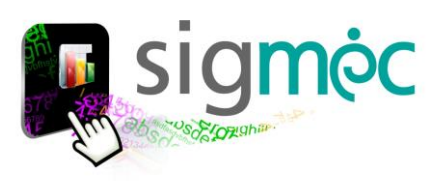

<span id="page-11-0"></span>Registrar Discapacidad

## *Inscripción de Postulantes a Puestos CPO N° 03/2020*

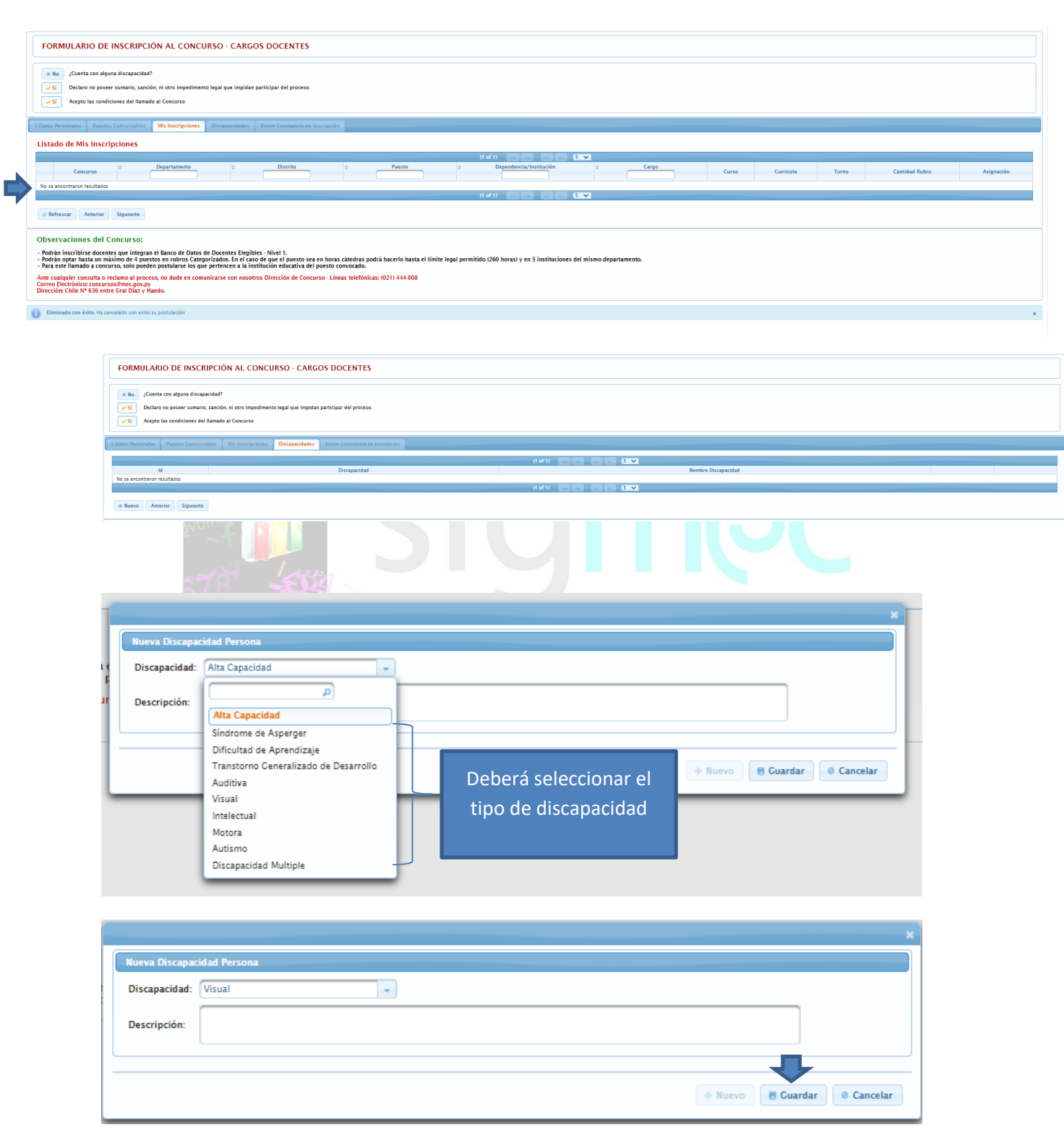

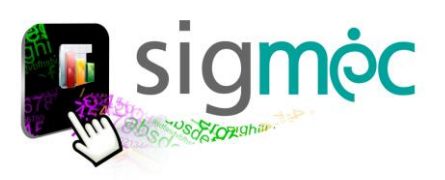

## <span id="page-12-0"></span>**IMPRIMIR CONSTANCIA DE INSCRIPCIÓN**

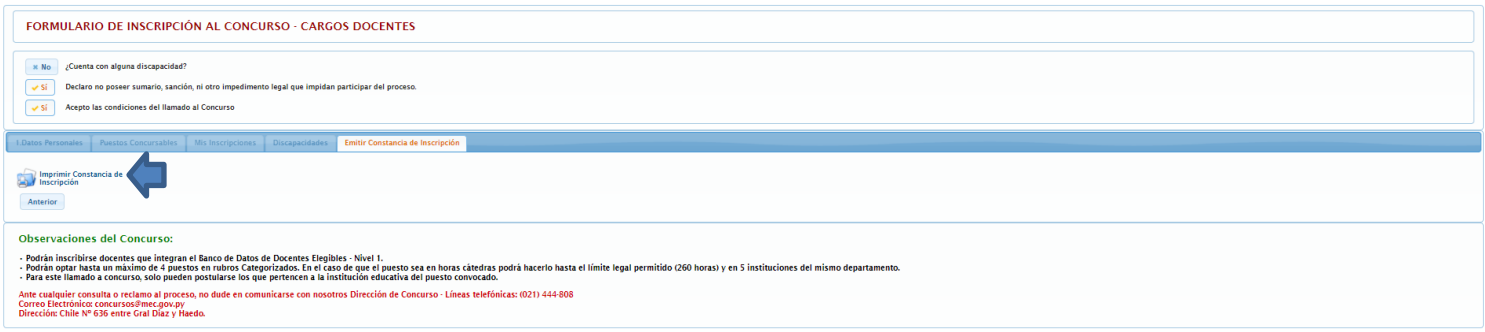

# <span id="page-12-1"></span>**REPORTE DE INSCRIPCIÓN**

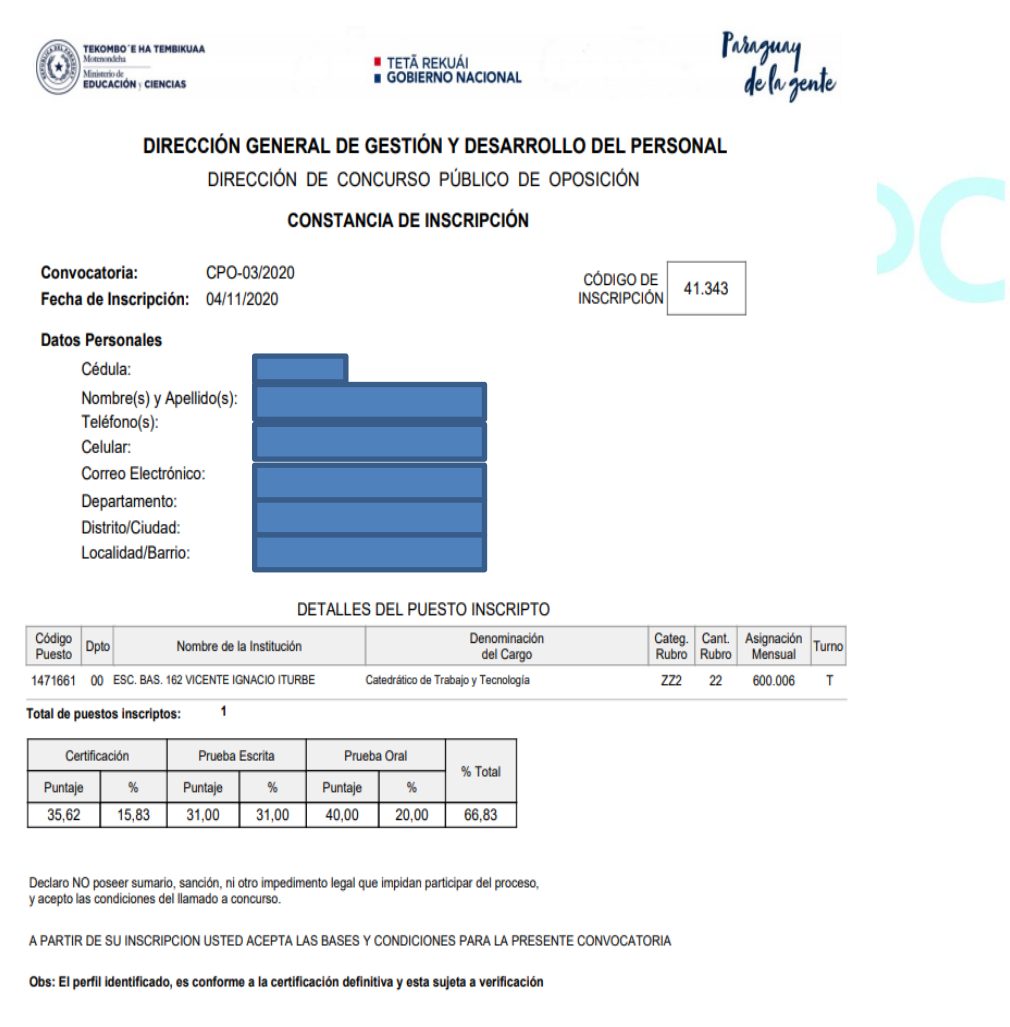